## **Checkliste Datenschutzhinweis**

## Name Anbieter/ Unternehmen:

Mit Hilfe dieser Checkliste erstellen wir einen Datenschutzhinweis für Ihre Webseite nach Ihren individuellen Bedürfnissen.

## **Bitte beachten Sie die auf der letzten Seite dieser Checkliste mitgeteilten Hinweise!**

Bitte die zutreffende Applikationen ankreuzen (innerhalb der Webseite eingesetzte Online-Funktionen/ Tools).

Bei Fragen oder Unsicherheiten können Sie uns gerne kontaktieren unter: post@wilde-rechtsanwaelte.de, Tel.: +49 (0)221 - 12 09 09-0.

[Bitte Zutreffendes anklicken/ ankreuzen und ggfs. ergänzend kommentieren]

**Allgemein/ Cookies/ Tracking:** 

П Ein (externer/ interner) Datenschutzbeauftragter ist bestellt

П Online-Kommentarformular wird eingesetzt

П Cookies werden eingesetzt

П Flash-Cookies werden eingesetzt

 $\Box$ HTML5 storage objects werden eingesetzt

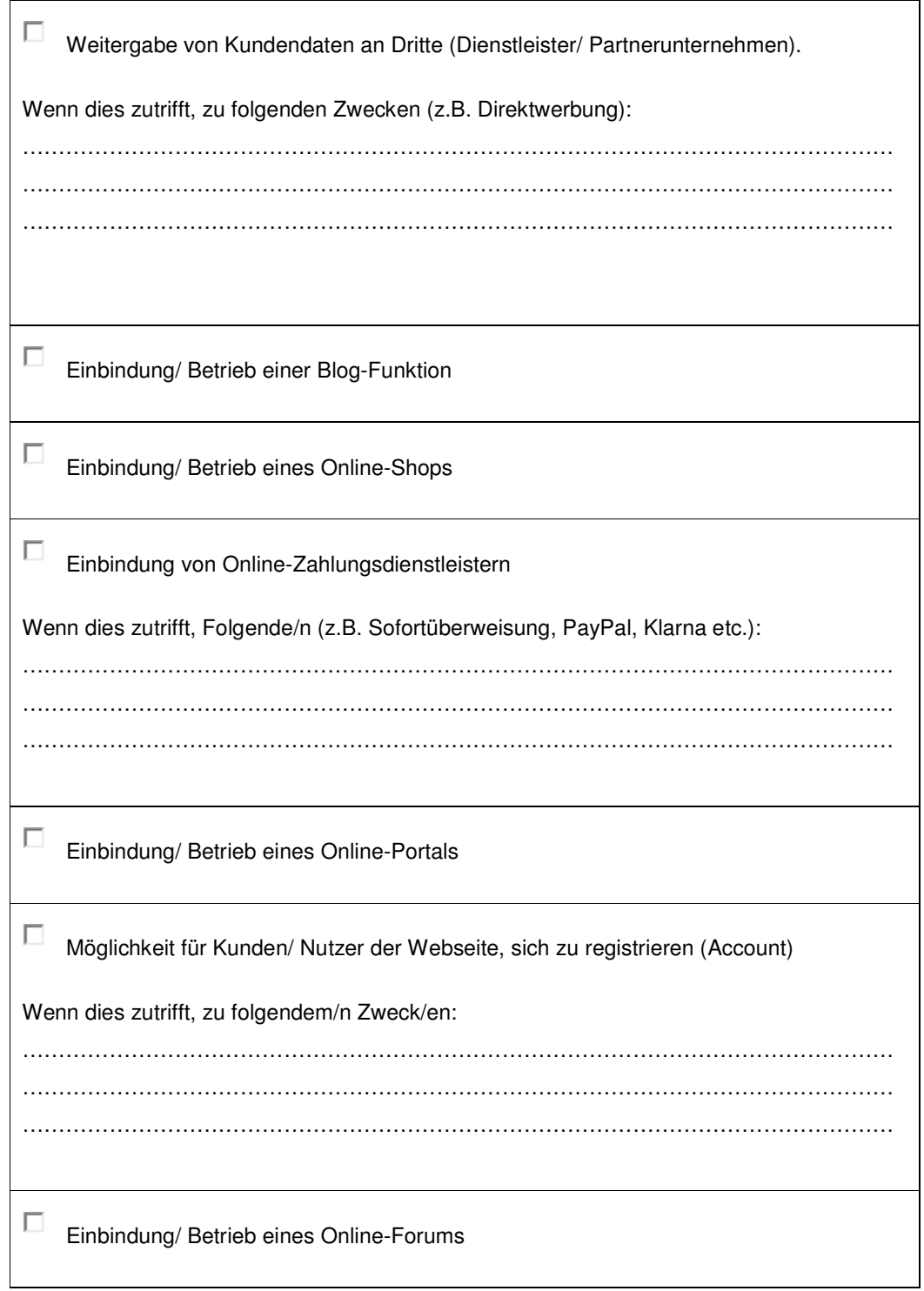

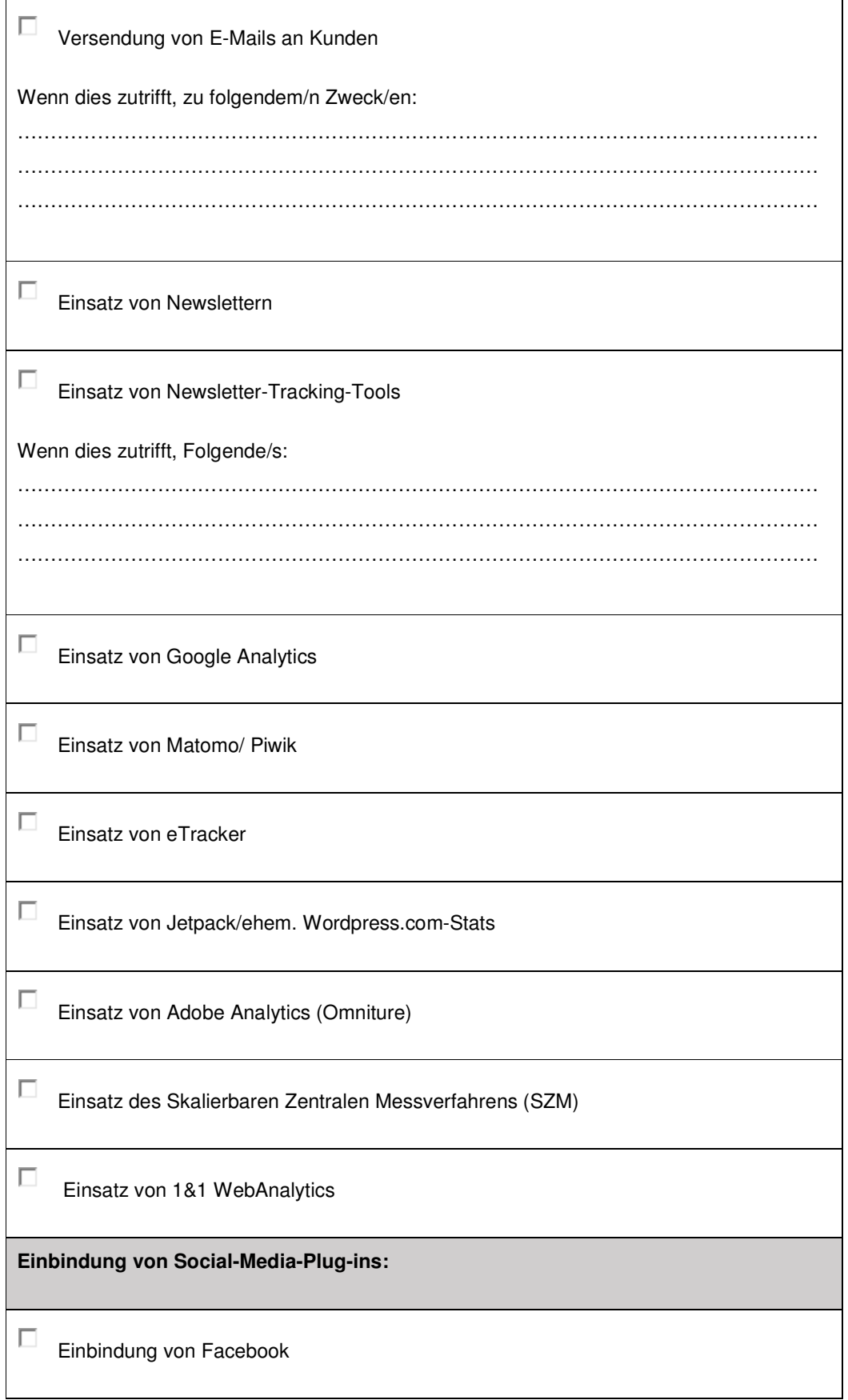

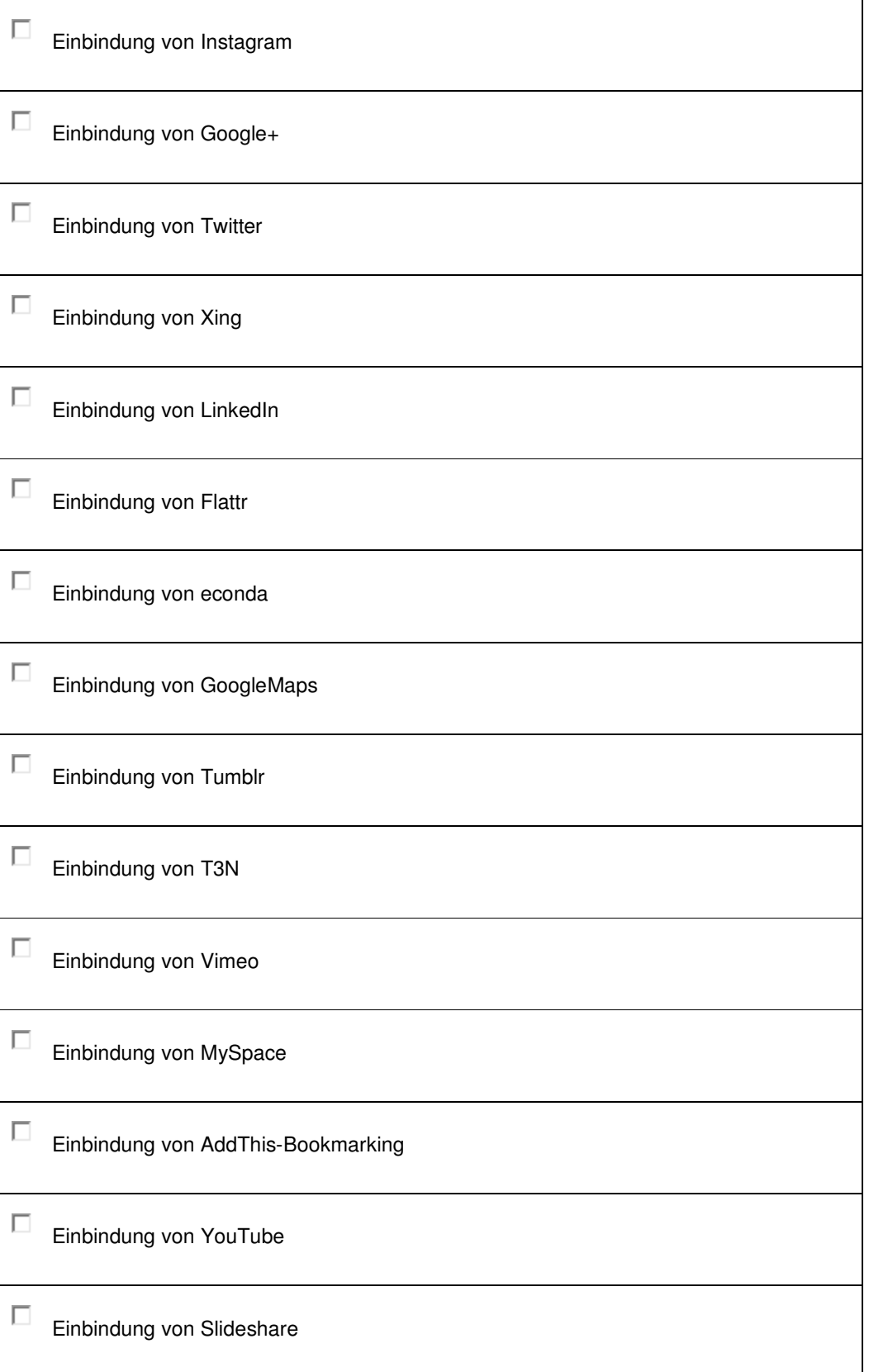

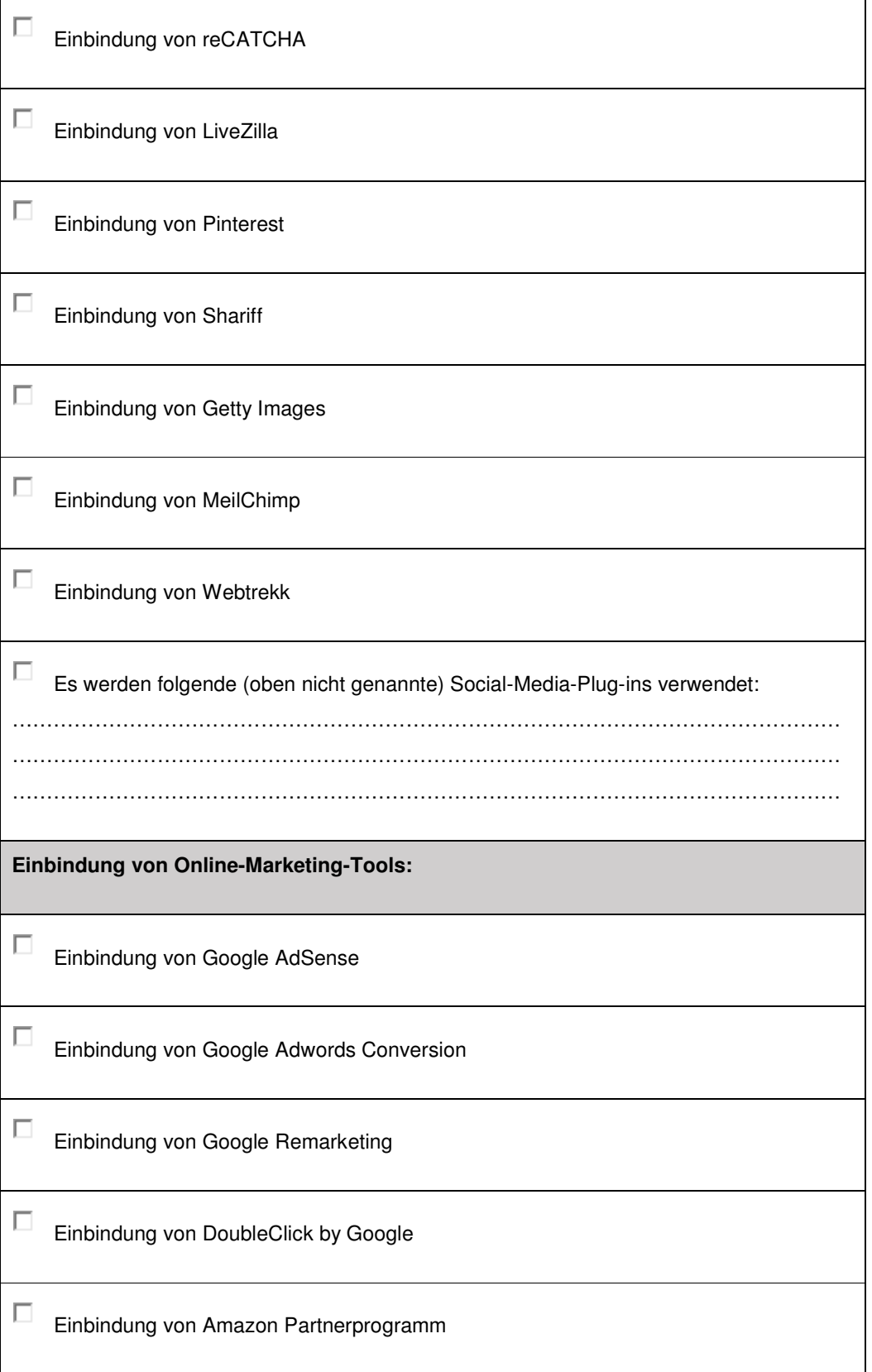

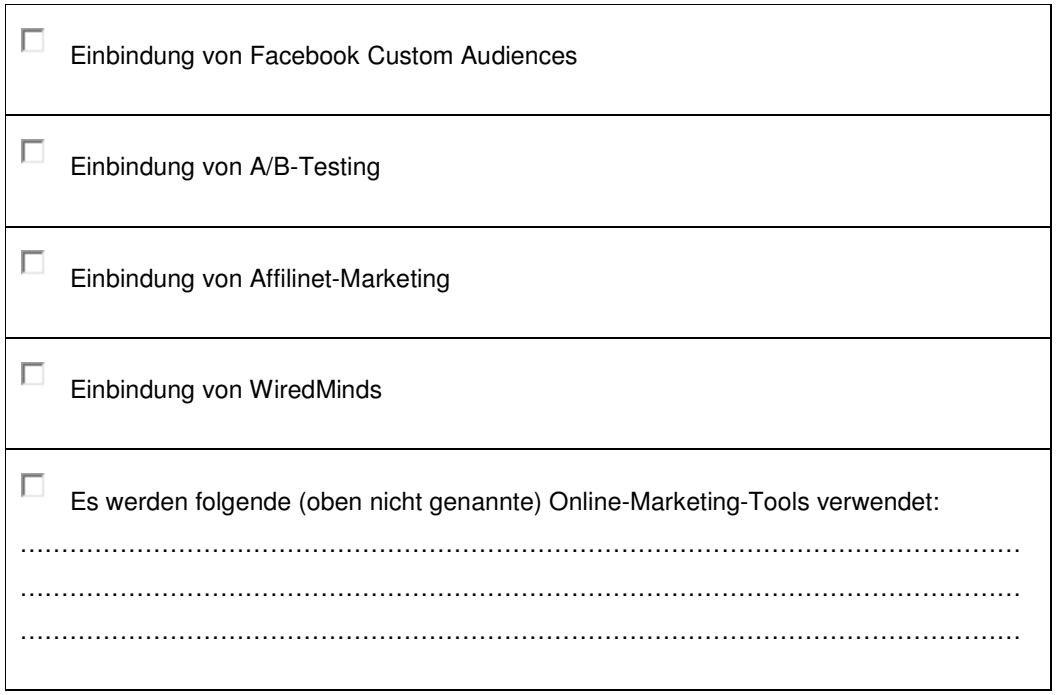

## **WICHTIGE HINWEISE im Zusammenhang mit der Erstellung des Datenschutzhinweises**

- 1. Die Checkliste bitte sorgfältig ausfüllen. Sollten spezielle Datennutzungen, die vorgenommen werden, in der Checkliste nicht berücksichtigt sein, bitte diese ergänzend mitteilen!
- 2. Sofern im Rahmen der Kommunikation mit einem Nutzer oder im Nachgang Scoringprozesse/ Bonitätsprüfungen vorgesehen sind, diese bitte mitteilen und zudem die eingebundenen Partner und zugrundeliegenden Vereinbarungen übermitteln.
- 3. Sofern Webtracking-Tools verwendet werden, ist deren Zulässigkeit derzeit umstritten. Es wird – im Wesentlichen auch durch die Datenschutzaufsichtsbehörden – vertreten, dass die Setzung von Werbe-Cookies etc. einer vorherigen Einwilligung bedarf.

Wir weisen hier ausdrücklich darauf hin, dass der Einsatz entsprechender Cookies und Webtracker auf eigenes Risiko des Webseitenbetreibers erfolgt. Sofern dies in der Checkliste angegeben ist, werden in dem Datenschutzhinweis diese Tools behandelt. Sofern erforderlich wird dann die Berechtigung zur Datenverarbeitung auf ein sogenanntes berechtigtes Interesse gestützt, Artikel 6 Absatz1 Satz 1 Ziffer f DSGVO.

ACHTUNG: Wird eine Datenverarbeitung zu Zwecken der Direktwerbung auf ein entsprechendes berechtigtes Interesse gestützt, so kann jede betroffene Person nach Artikel 21 Absatz 2, 3 DSGVO einer entsprechenden Verarbeitung widersprechen. Ab dem Widerspruch dürfen die Daten dann nicht mehr für die Direktwerbung genutzt

werden. Hier stellt sich unter anderem ein Problem hinsichtlich der praktischen Umsetzung im Zusammenhang mit Online-Tools. Widersprechen einzelne Nutzer der Verarbeitung und nutzen diese weiterhin die Internetseite, kann dies praktisch durch die Tools abgebildet werden?

Auf lange Sicht erscheint es so sinnvoll, nur Tools einzusetzen, die nicht Nutzerdaten auf Basis angeblicher berechtigter Interessen verarbeiten.

**Stand: Mai 2018**